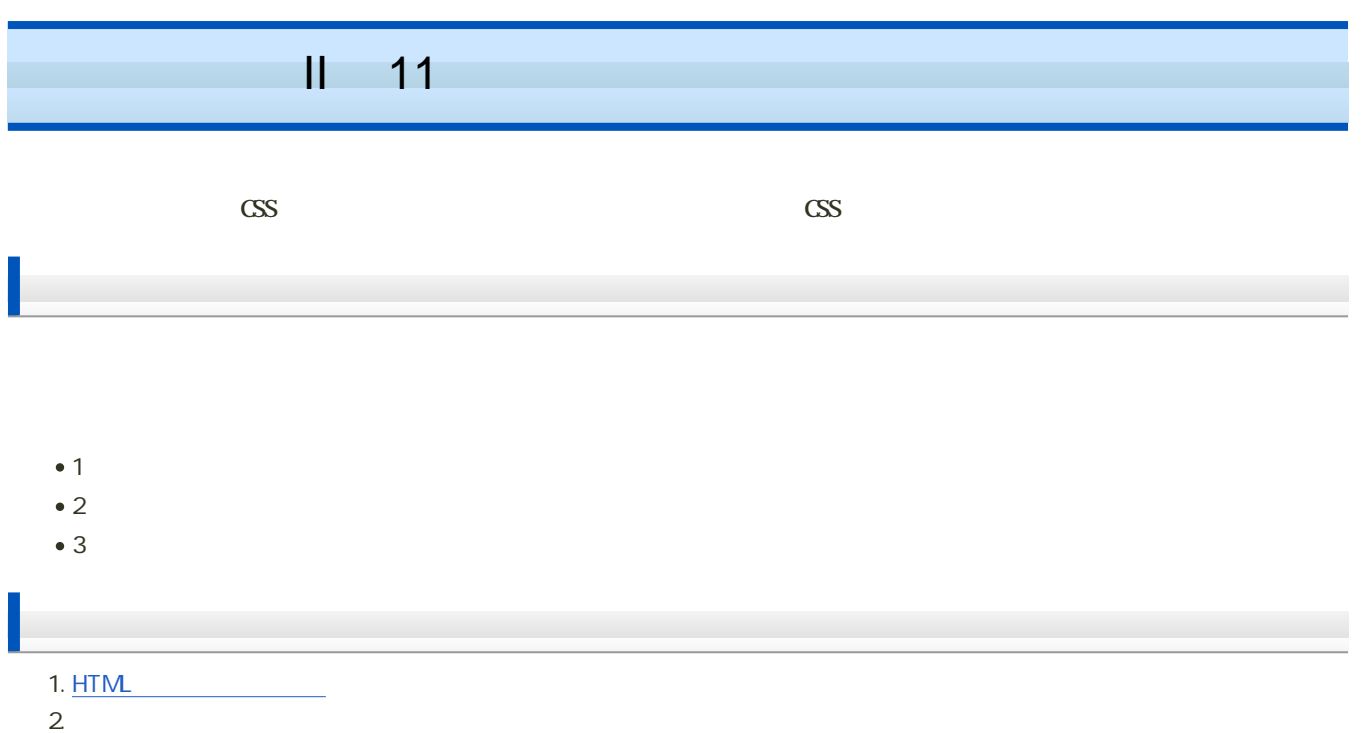

3. CSS

## $(1)$ : HTML

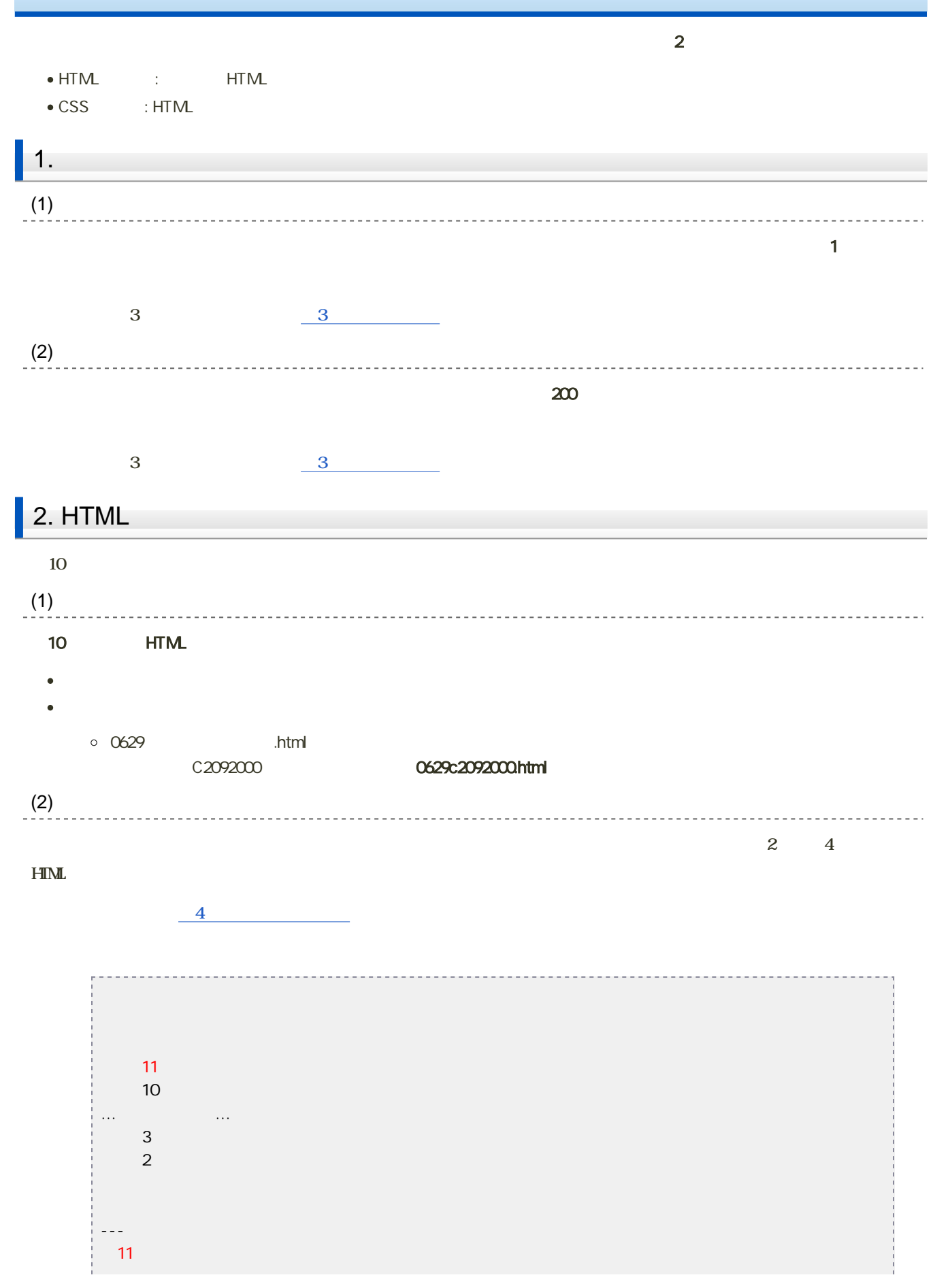

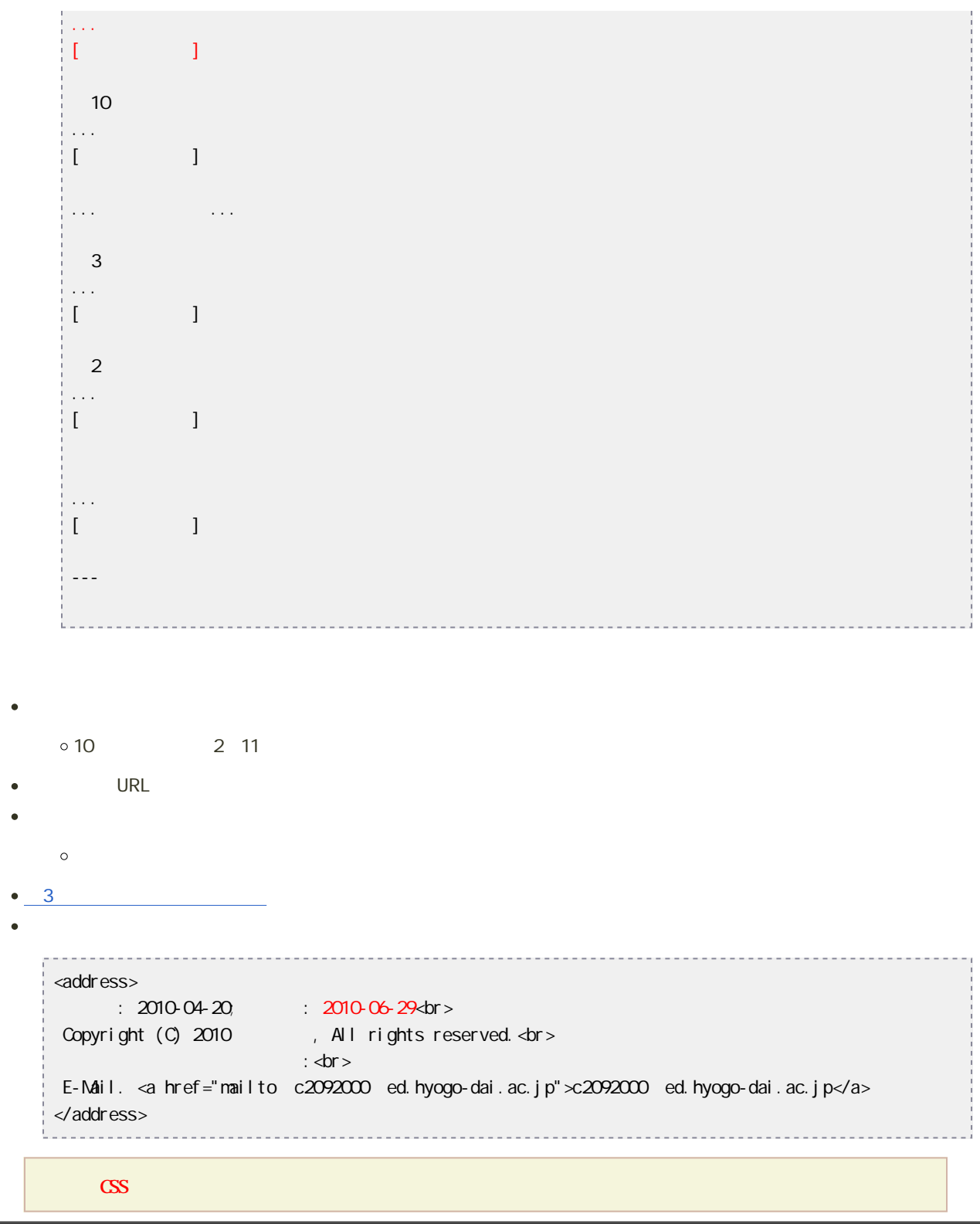

 $(2)$ :

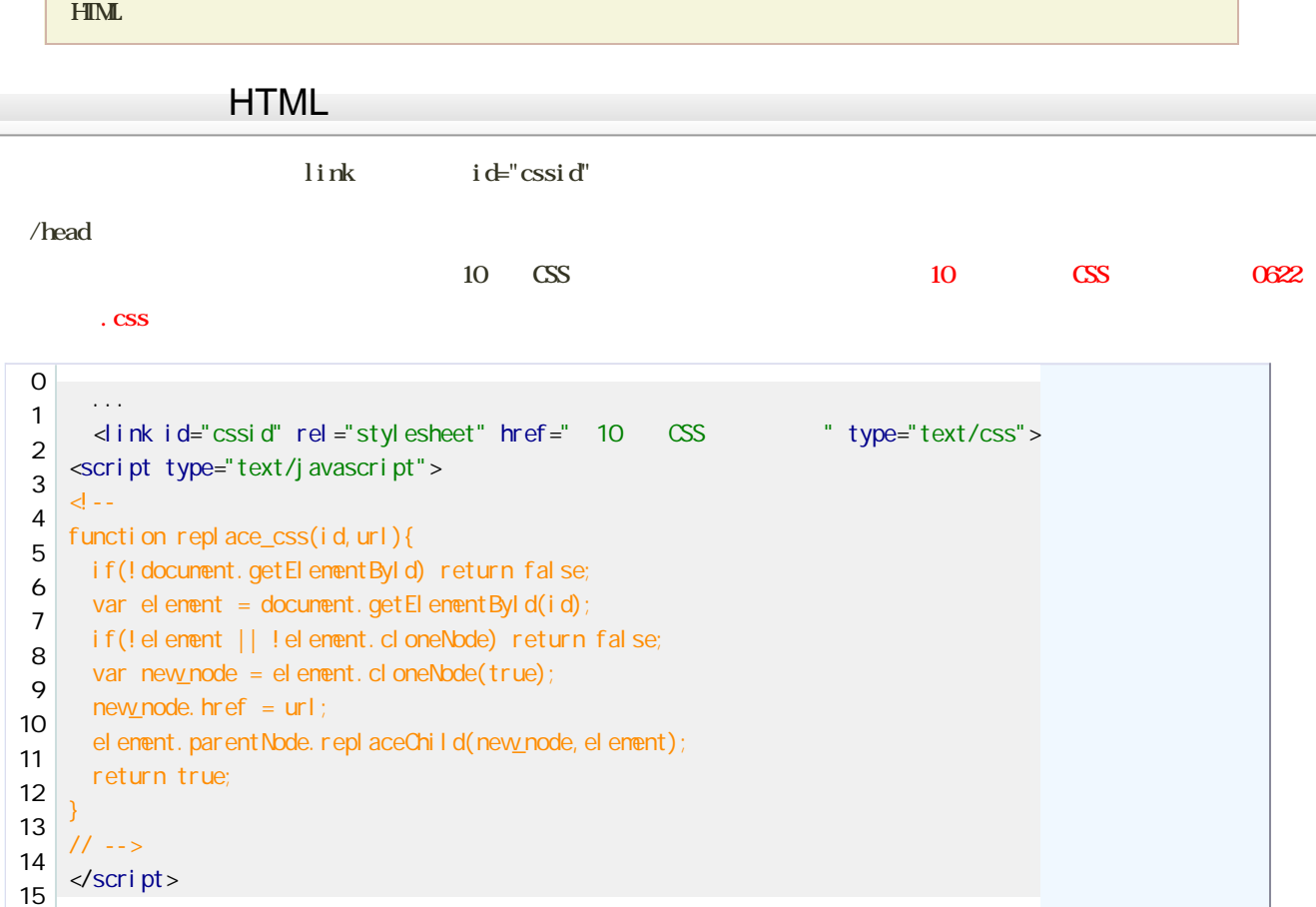

なお、図の中の「style.css」の部分は、前回の課題で作成したCSSファイルと読み替えてください。

```
9 <link_id="cssid" rel="stylesheet" type="text/css" href="style.css" />+
10 Sscript type="text/javascript">e
11\vert \langle \cdot \vert \vert - \vert \cdot \vert \cdot \vert12 function replace_css(id,url){\leftrightarrowif(!document.getElementById) return false;←
13
14var element = document.getElementById(id);\leftrightarrowif (!element || !element.cloneNode) return false;←
15
      var new_node = element.cloneNode(true);\leftrightarrow16
      new\_node.href = url; \leftrightarrow17
18
      element.parentNode.replaceChild(new_node,element);←
19
     - return true;⇔
20 } \leftrightarrow21 // -->\leftrightarrow22 \times / \text{script} \rightarrow23 \langle/head>ed
```
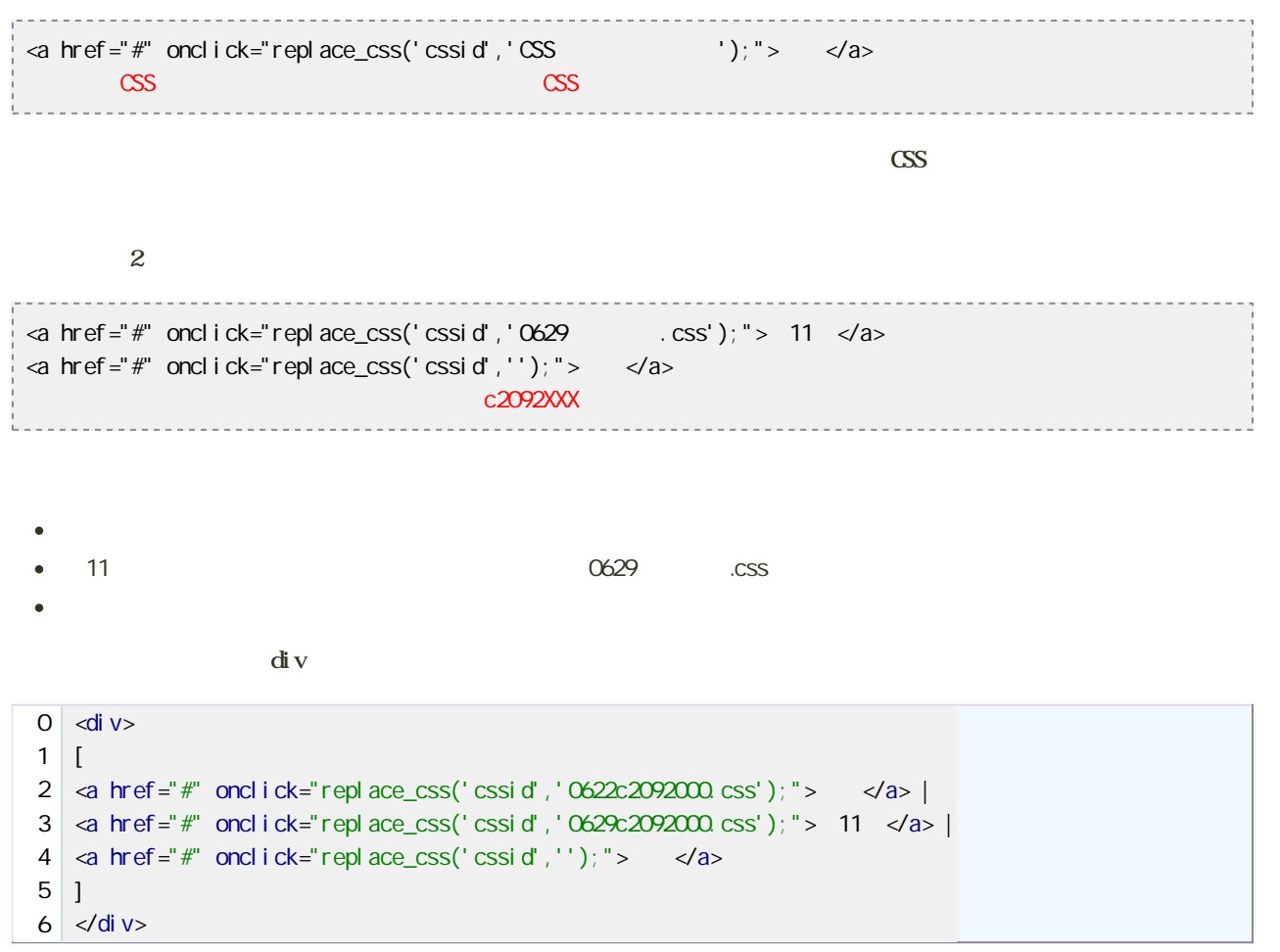

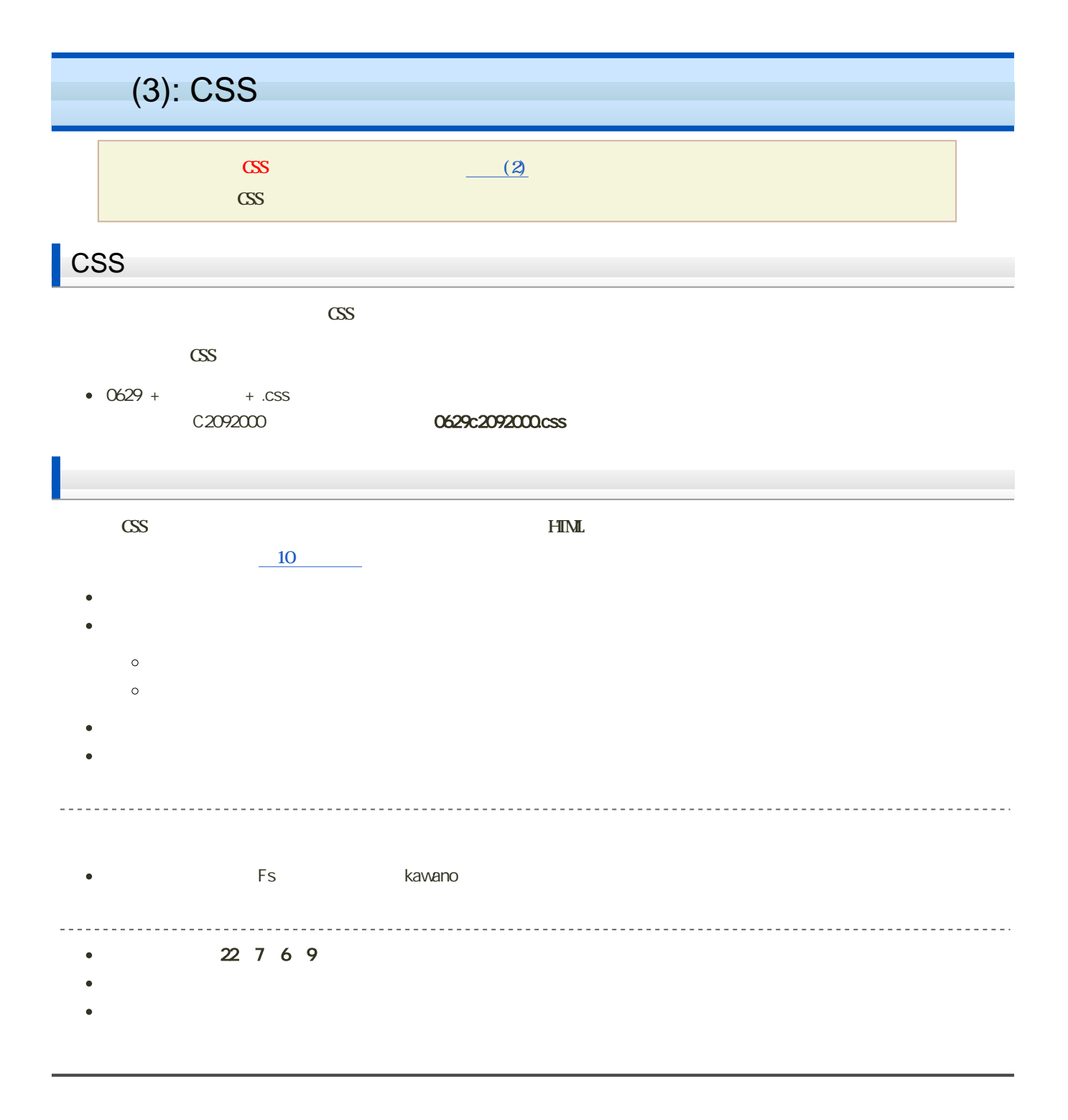